## **Root Nexus 4 Kitkat Xda**>>CLICK HERE<<<</p>

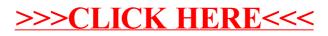